## **HEADWEAR STYLE:**

AVAILABLE COLORS (PAGE 2 & 3)

**HEADWEAR** 

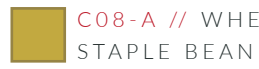

C 0 8 - A // WHEAT STAPLE BEANIE

## NOTES:

STANDARD EMBROIDERY **3D FOAM EMBROIDERY EMBROIDERED PATCH** SUBLIMATED PATCH MERROWED EDGE FELT APPLIQUE TWILL APPLIQUE LEATHER APPLIQUE RUNNING STITCH TRIFOLD CLIP WOVEN LABEL WOVEN LABEL PVC PATCH (50PCS) SCREEN PRINTED PATCH (100PCS)

## THREAD COLORS:

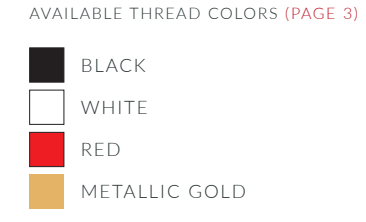

DESIGNERS:

- 1. PICK YOUR HAT COLOR (PG.2)
- 2. SELECT YOUR EMBELISHMENT OPTIONS
- 3. SELECT YOUR THREAD EMBROIDERY/COLORS (PG. 3)
- 4. ADD YOUR LOGOS, GRAPHICS & SIZING (VECTOR IS BEST)

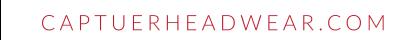

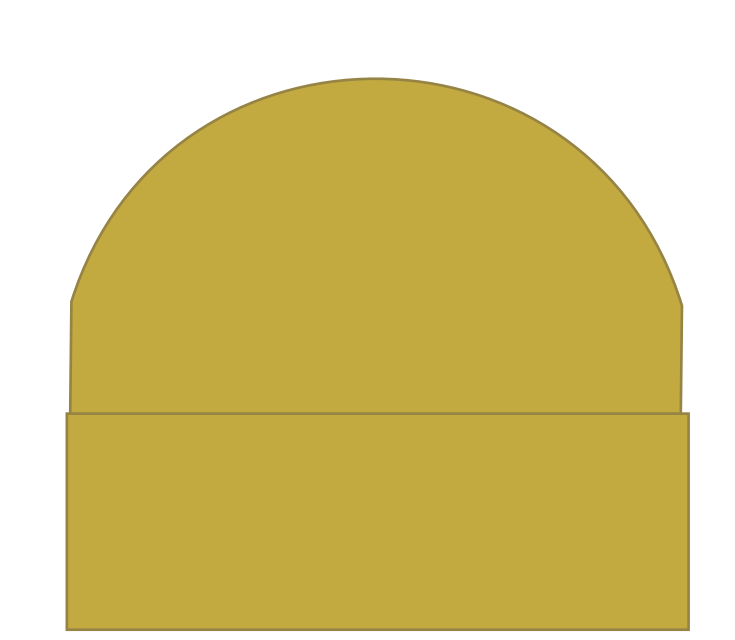

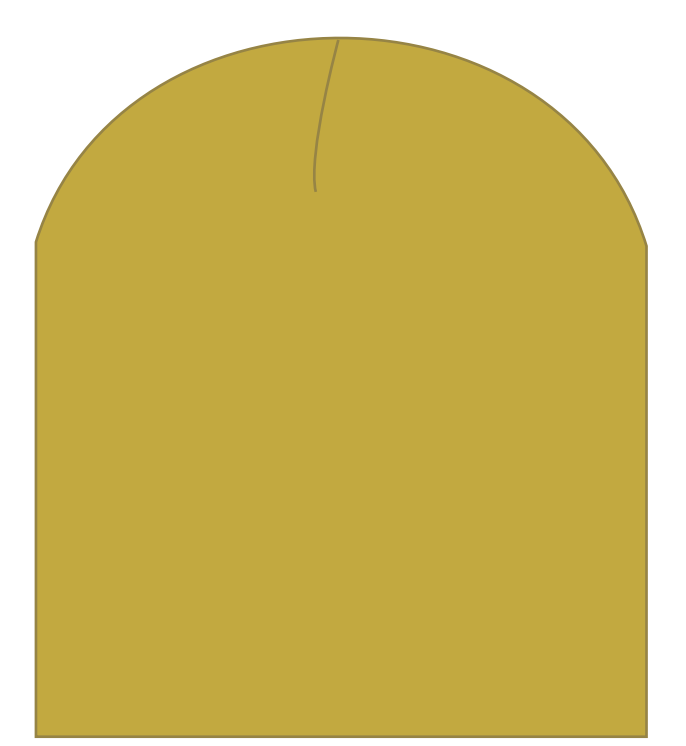

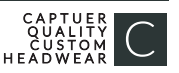

C08-A // STAPLE BEANIE AVAILABLE COLORS C 0 8 - A // BLACK STAPLE BEANIE C08-A // DARK GREEN STAPLE BEANIE C 0 8 - A // GREY STAPLE BEANIE CO8-A // BLAZE ORANGE STAPLE BEANIE C08-A // BURNT ORANGE STAPLE BEANIE CO8-A // HEATHER CHARCOAL STAPLE BEANIE CO8-A // HEATHER GREY STAPLE BEANIE C 0 8 - A // HEATHER NAVY STAPLE BEANIE CO8-A // HEATHER RED STAPLE BEANIE CO8-A // HEATHER ROYAL STAPLE BEANIE

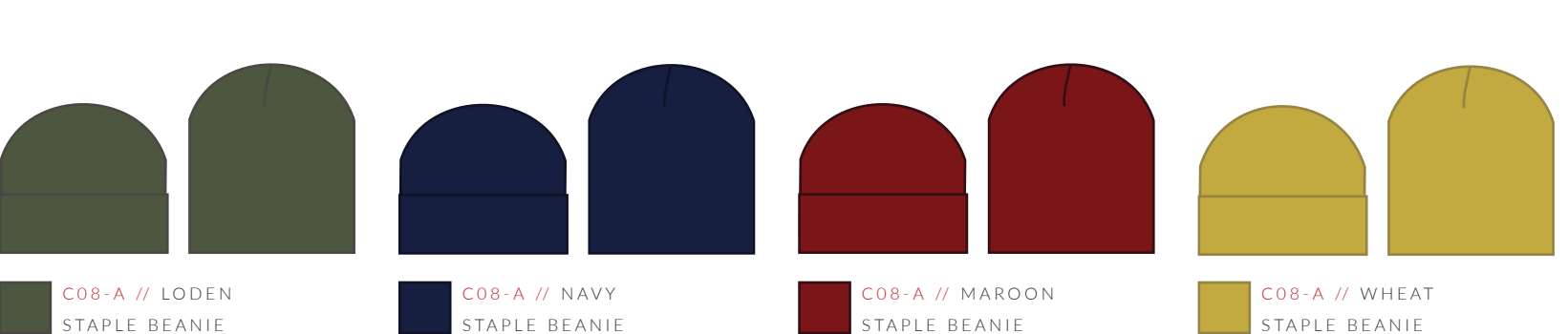

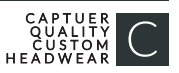

## **STOCK THREAD CHART**

s color chart is a representation of the embroidery thread colors we offer. The colors shown are as close to the actual thread colors as can reproduce on a printed page. Actual thread colors may vary on finished caps. Please use the color names listed when specifying broidery thread colors. RED TEXT IS CLOSEST PANTONE MATCH

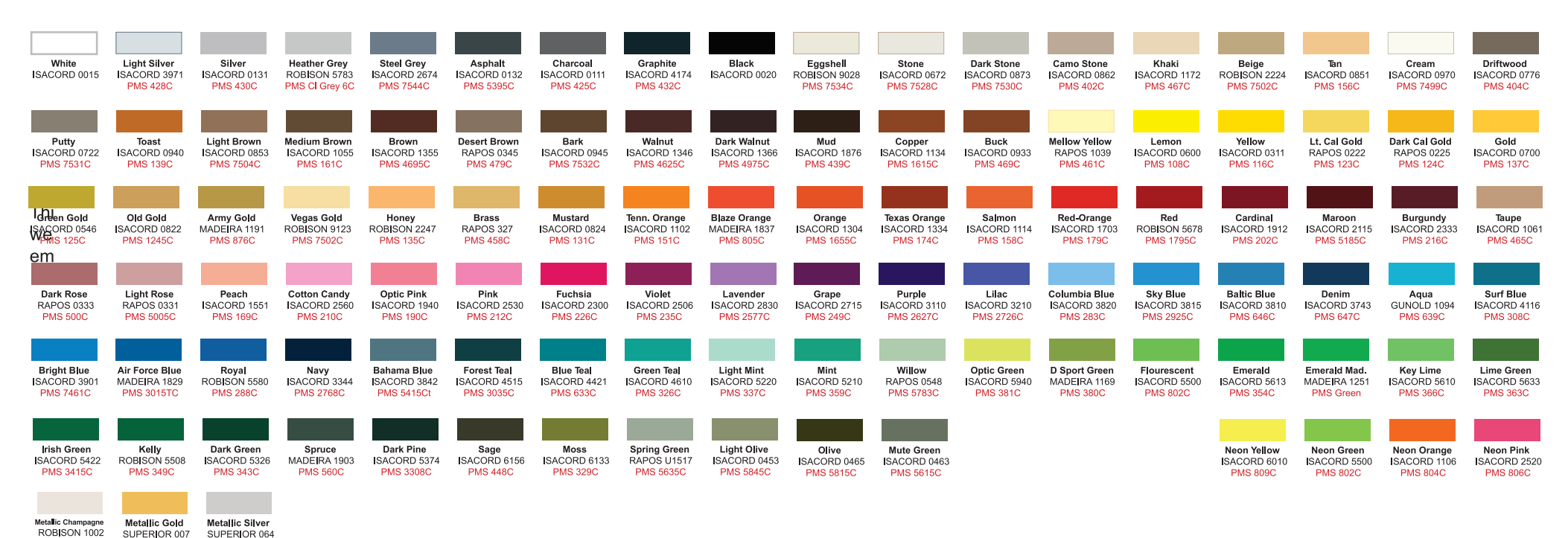

**PMS 871C** 

**PMS 8770** 

**PMS Wrm** 

Gray1C

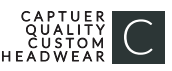